## **MODULO ISCRIZIONE ESAMI ECDL**

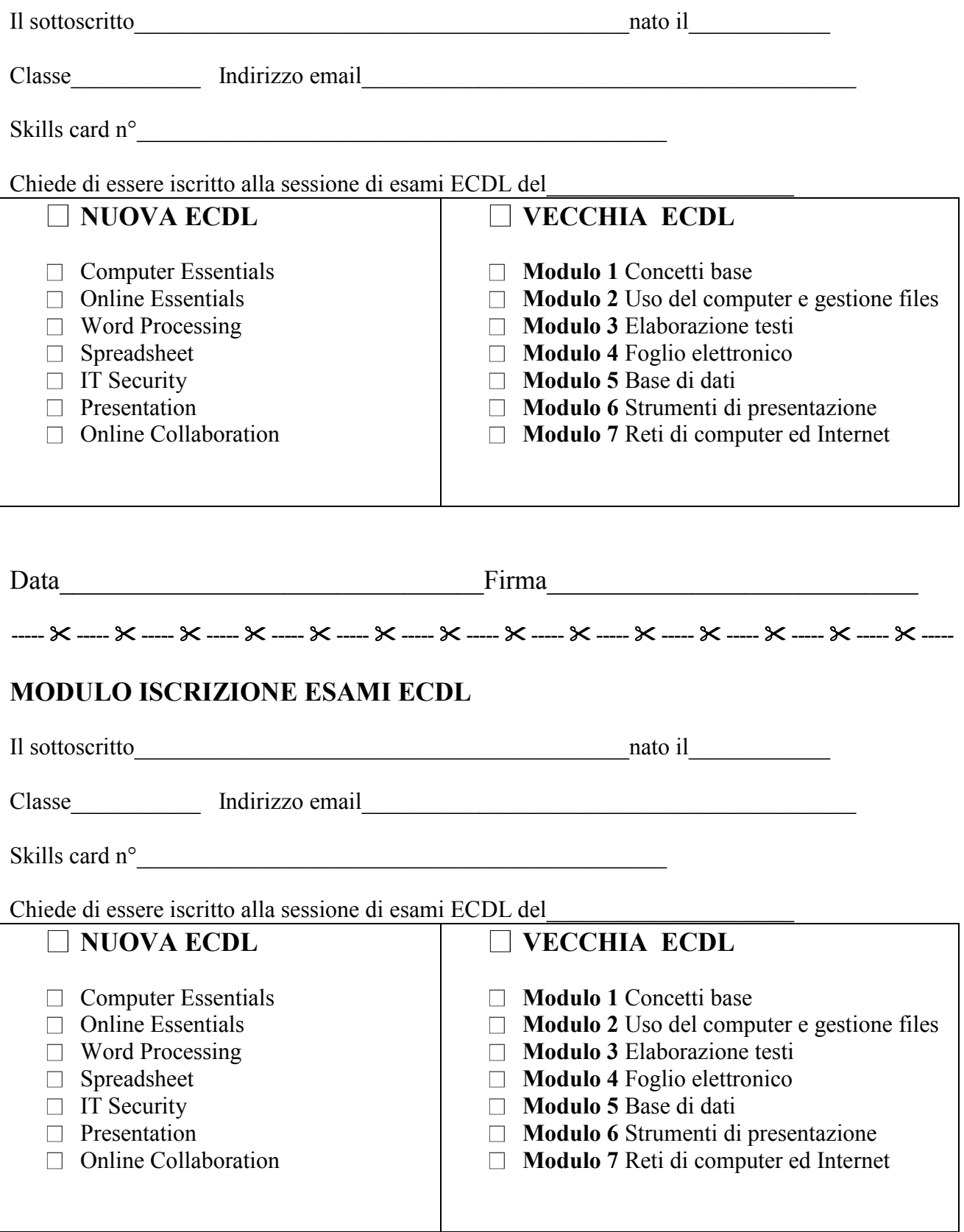